## **Formulaire d'inscription Budget participatif 2023**

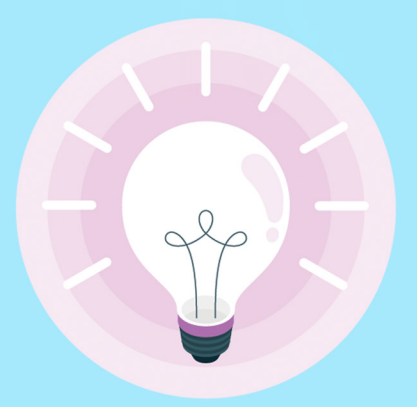

Formulaire à remettre dans l'urne mise à disposition à la Mairie ou par mail : budgetparticipatif@luquet.fr

## **Intitulé du projet**

## **Porteur du projet**

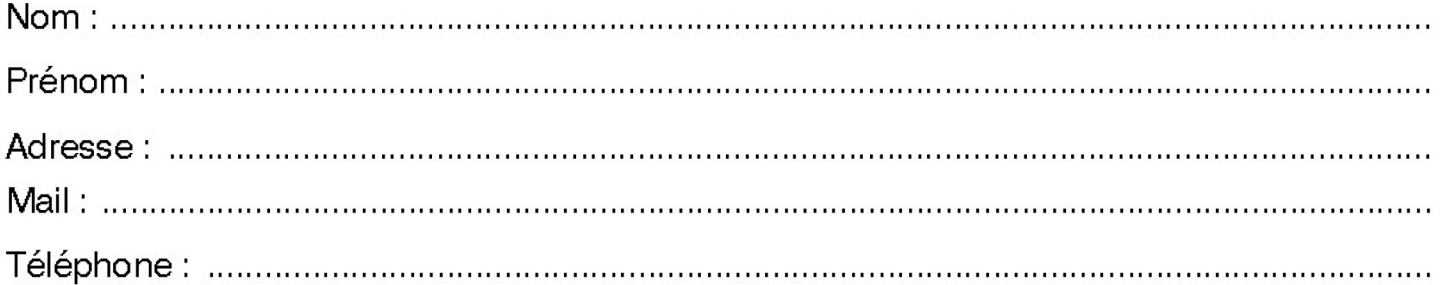

## **Localisation du projet**

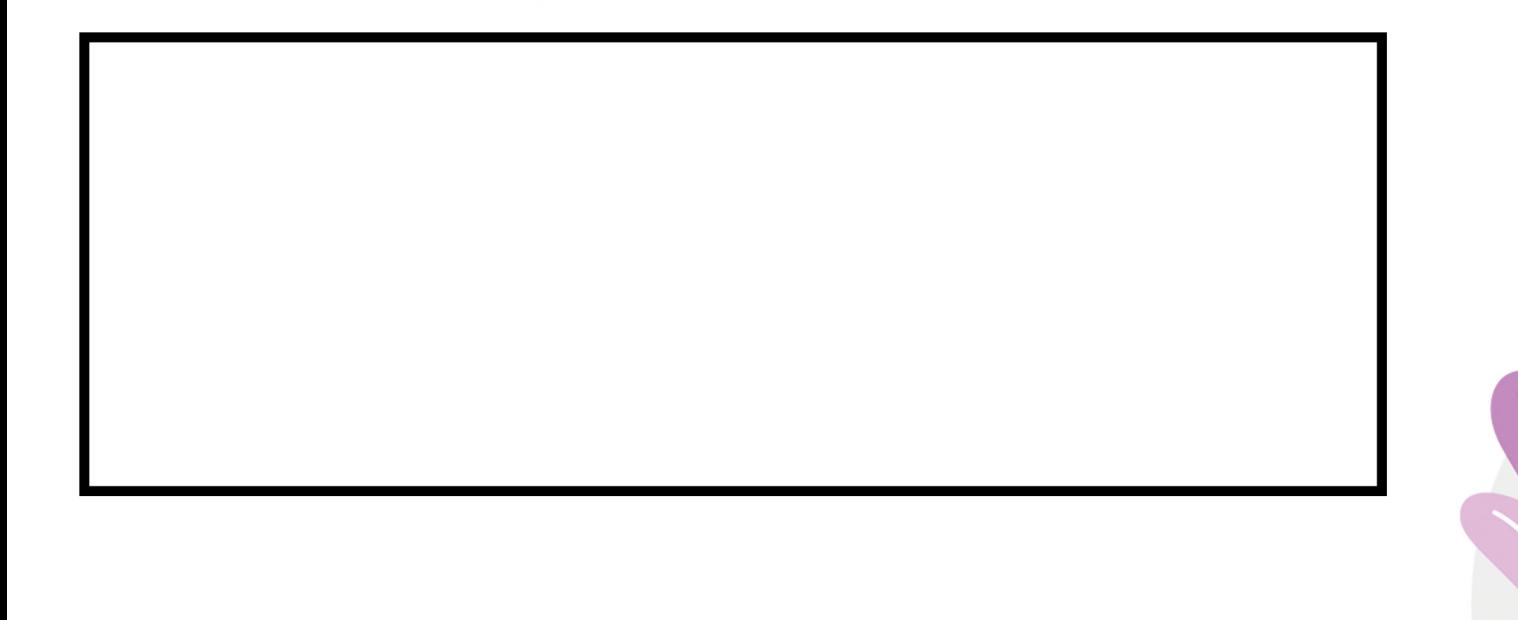

**Budget estimatif** 

Possibilité de joindre des devis

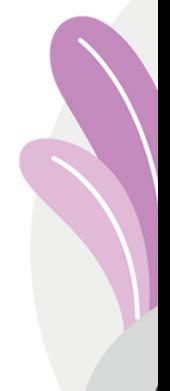